# SVD

## September 7, 2017

### 0.1 The Singular Value Decomposition

More important in today's world than the eigenvalue decomposition. Shows up in machine learning, image compression, and many discrete applications.

1. The Definition:

$$
A = U\Sigma V^T
$$

(more generally:  $U\Sigma V^H$  for complex matrices)

U is (essentially) orthogonal V is (essentially) orthogonal  $\Sigma$  is (essentially) diagonal

The most basic SVD is a matrix decomposition of a matrix A into U Diagonal( $\sigma$ )  $V^T$ , where U and V are square orthogonal and  $\sigma$  is a vector of decreasing singular values that are non-negative. The notation  $\Sigma$ denotes the diagonal matrix

$$
\Sigma = \begin{pmatrix} \sigma_1 & 0 & \cdots \\ 0 & \sigma_2 & \cdots \\ & & \ddots \end{pmatrix}
$$

a. Square Example

```
In [23]: A = randn(5,5)
           U, \sigma, V = svd(A)display(U), display(\overline{\sigma}), display(V);
```

```
5×5 Array{Float64,2}:
```
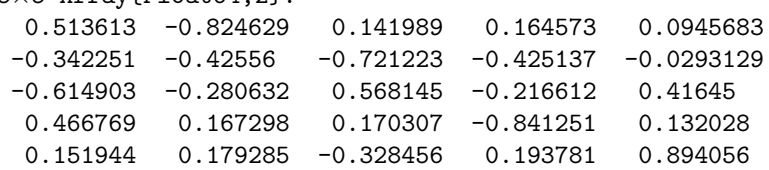

```
5-element Array{Float64,1}:
3.42148
2.35644
1.74295
0.558491
0.161109
5×5 Array{Float64,2}:
 0.0664676 0.610989 0.731656 -0.285896 -0.0722326
 0.760401 0.208467 -0.119426 0.424905 -0.428399
```

```
-0.232238 0.142936 -0.366175 -0.499638 -0.7361470.578641 -0.460004 0.0883063 -0.655111 0.128846
-0.169153 -0.592621 0.555459 0.242714 -0.502735
In [25]: |\sigma|\Sigma = Diagonal(\sigma)
Out[25]: 5×5 Diagonal{Float64}:
           3.42148 · ·
           2.35644 · ·
                     · · 1.74295 · ·
                     \begin{array}{ccc} \cdot & \cdot & \cdot & \cdot & \cdot \\ \cdot & \cdot & \cdot & \cdot & \cdot \\ \cdot & \cdot & \cdot & \cdot & \cdot \end{array}· · · · 0.161109
In [26]: display(round(U'U,2))
5×5 Array{Float64,2}:
 1.0 -0.0 0.0 -0.0 -0.0-0.0 1.0 0.0 0.0 0.0
  0.0 \t 0.0 \t 1.0 \t -0.0 \t -0.0-0.0 0.0 -0.0 1.0 -0.0-0.0 0.0 -0.0 -0.0 1.0
In [27]: display(round(V'V,2))
5×5 Array{Float64,2}:
 1.0 -0.0 -0.0 -0.0 -0.0 0.0-0.0 1.0 0.0 -0.0 -0.0-0.0 0.0 1.0 0.0 -0.0-0.0 -0.0 0.0 1.0 -0.00.0 -0.0 -0.0 -0.0 -1.0In [28]: display(\sigma)
5-element Array{Float64,1}:
3.42148
2.35644
1.74295
0.558491
0.161109
In [29]: \Sigma = \text{Diagonal}(\sigma)display(U*Σ*V')
5×5 Array{Float64,2}:
-0.916768 0.934147 -0.833626 1.87433 1.00643<br>-1.54205 -1.04822 0.711027 -0.172366 0.0388622-1.54205 -1.04822 0.711027 -0.172366 0.03886<br>0.210381 -1.93606 0.0425269 -0.737852 1.23472
 0.210381 -1.93606 0.0425269 -0.737852 1.23472<br>0.696988 1.05238 -0.204153 1.07951 -0.4636170.696988 1.05238 -0.204153 1.07951-0.167525 0.536031 -0.0108266 0.00358591 -0.702442
```
In [30]: display(A)

```
5×5 Array{Float64,2}:
-0.916768 0.934147 -0.833626 1.87433 1.00643
-1.54205 -1.04822 0.711027 -0.172366 0.0388622
 0.210381 -1.93606 0.0425269 -0.737852 1.23472
 0.696988 1.05238 -0.204153 1.07951 -0.463617
-0.167525 0.536031 -0.0108266 0.00358591 -0.702442
```
b. "tall-skinny" full column rank example

```
In [31]: A = \text{randn}(5, 3)U_{\mathcal{A}}\sigma, V = \text{svd}(A,\text{thin}=\text{false}) # thin=false gives the basic svd,
                                    # often the default (thin=true) is more useful
         display(U), display(\overline{\sigma}), display(V);
5×5 Array{Float64,2}:
 0.810139 0.338696 0.299039 -0.299995 0.22257
 0.402856 0.0789838 -0.376513 0.204625 -0.804882
-0.285771 0.294667 -0.255062 -0.849708 -0.210823-0.213102 0.877261 -0.137786 0.382254 0.14106
 0.23303 -0.150437 -0.827509 -0.00325727 0.488143
3-element Array{Float64,1}:
2.97091
 2.29681
1.36287
3×3 Array{Float64,2}:
 0.115723 0.731948 -0.671462
 0.0458887 -0.679221 -0.732498-0.992221 0.0539545 -0.11219In [33]: \Sigma = zeros(A) # Make \Sigma the size of A
         for i=1:length(\overline{\sigma}) \Sigma[i,i]=\sigma[i] end # put the singular values on the diagonal
         display(A)
         U*\overline{\sum} *V'5×3 Array{Float64,2}:
0.574272 -0.716464 -2.39188
0.615839 0.307576 -1.12018
0.630541 -0.244026 0.917911
1.52763 -1.26007 0.757964
0.584474 1.09256 -0.579043
Out[33]: 5\times3 Array{Float64,2}:
          0.574272 -0.716464 -2.39188
          0.615839 0.307576 -1.12018
          0.630541 -0.244026 0.917911
          1.52763 -1.26007 0.757964
```
0.584474 1.09256 -0.579043

In  $[34]: \overline{\Sigma}$ 

```
Out [34]: 5\times3 Array{Float64,2}:
       2.97091 0.0 0.0
       0.0 2.29681 0.0
       0.0 0.0 1.36287
       0.0 0.0 0.0
       0.0 0.0 0.0
```
c. short fat matrix

```
In [37]: A = randn(3,5)U, \sigma, V = svd(A,thin=false) # thin=false gives the basic svd,
                                  # often the default (thin=true) is more useful
        display(U), display(\sigma), display(V)
        \Sigma = zeros(A) # Make \Sigma the size of A
        for i=1:length(\overline{\sigma}) \Sigma[i,i]=\sigma[i] end # put the singular values on the diagonal
        U*\overline{\sum}*V'display(A)
3×3 Array{Float64,2}:
-0.8114 -0.581699 -0.05705790.476282 -0.71461 0.512337
-0.3388 0.388534 0.856887
3-element Array{Float64,1}:
3.22529
2.72547
0.54365
5×5 Array{Float64,2}:
-0.296887 0.110367 0.569592 -0.30033 -0.6964510.779324 -0.447185 0.213706 -0.377802 -0.0653816
 -0.49042 -0.772194 0.265936 0.000177309 0.304109
  0.243332 -0.10994 0.360083 0.870736 -0.202144
 0.0692114 0.423643 0.655372 -0.0942676 0.614278
3×5 Array{Float64,2}:
 0.584308 -1.33715 2.49942 -0.473669 -0.873102
-0.512368 2.12764 0.824679 0.688211 -0.536248
 0.706631 -1.22558 -0.157926 -0.214571 0.678287
In [38]: A
Out [38]: 3\times5 Array {Float64, 2}:
          0.584308 -1.33715 2.49942 -0.473669 -0.873102
         -0.512368 2.12764 0.824679 0.688211 -0.536248
          0.706631 -1.22558 -0.157926 -0.214571 0.678287
In [39]: \Sigma
```
Out $[39]$ :  $3\times5$  Array ${Float64,2}$ : 3.22529 0.0 0.0 0.0 0.0 0.0 2.72547 0.0 0.0 0.0 0.0 0.0 0.54365 0.0 0.0

Thin: for tall skinny, U is the size of A,  $\Sigma$  is square Thin: for short fat, V is the size of A,  $\Sigma$  is square

```
In [40]: A = randn(5,3)
        U_{\bullet} \sigma, V = \text{svd}(A) # thin = true
        display(U)
        display(round(U'U,2))
        display(A)
        U*Diagonal(\sigma)*V'
5×3 Array{Float64,2}:
 0.416358 -0.185234 0.133003
 -0.408551 -0.0556776 0.17798
-0.667743 -0.454074 -0.4185150.300348  0.170079  -0.880587
-0.351628 0.852923 -0.006707693×3 Array{Float64,2}:
 1.0 0.0 -0.0
 0.0 1.0 -0.0-0.0 -0.0 1.05×3 Array{Float64,2}:
 1.41943 -0.706856 0.954102
-1.12798 -0.124098 -1.27136-2.17791 -1.62929 -1.768850.320932 0.449232 1.52172
-1.3431 3.14622 -0.525568Out [40]: 5×3 Array{Float64,2}:
          1.41943 -0.706856 0.954102
         -1.12798 -0.124098 -1.27136-2.17791 -1.62929 -1.768850.320932 0.449232 1.52172
         -1.3431 3.14622 -0.525568In [42]: A = \text{randn}(3,5)U, \sigma, V = svd(A)display(V)
        display(round(V'V,2))
        display(A)
        U*Diagonal(\sigma)*V'
5×3 Array{Float64,2}:
 0.253326 0.732521 -0.214261
 -0.0575466 -0.46806 -0.821263-0.294555 0.456574 -0.5016750.157209 0.15235 -0.0923805
  0.906111 - 0.112532 - 0.13931
```
3×3 Array{Float64,2}: 1.0 0.0 -0.0 0.0 1.0 0.0  $-0.0$  0.0 1.0 3×5 Array{Float64,2}:  $-0.326712$   $-0.593739$  0.271517  $-0.265982$   $-1.56749$  $-1.48726$   $1.07254$   $-0.233928$   $-0.433505$   $-0.964657$  $-0.682066$  0.0822379  $-1.22995$   $-0.0246056$  1.29935 Out  $[42]$ :  $3\times5$  Array {Float64, 2}:  $-0.326712 -0.593739$  0.271517  $-0.265982$   $-1.56749$  $-1.48726$   $1.07254$   $-0.233928$   $-0.433505$   $-0.964657$  $-0.682066$  0.0822379  $-1.22995$   $-0.0246056$  1.29935 In [43]: using Images, Interact picture = download("http://web.mit.edu/jfrench/Public/gstrang.png")

pimage = load(picture)

% Total % Received % Xferd Average Speed Time Time Time Current Dload Upload Total Spent Left Speed 100 111k 100 111k 0 0 854k 0 --:--:-- --:--:-- --:--:-- 858k Out[43]:

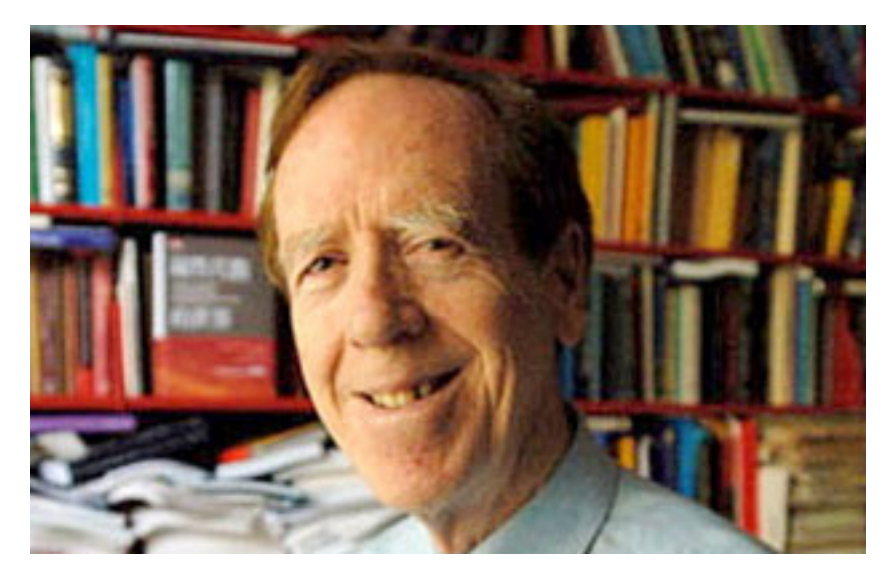

In [46]: pimage

Out[46]:

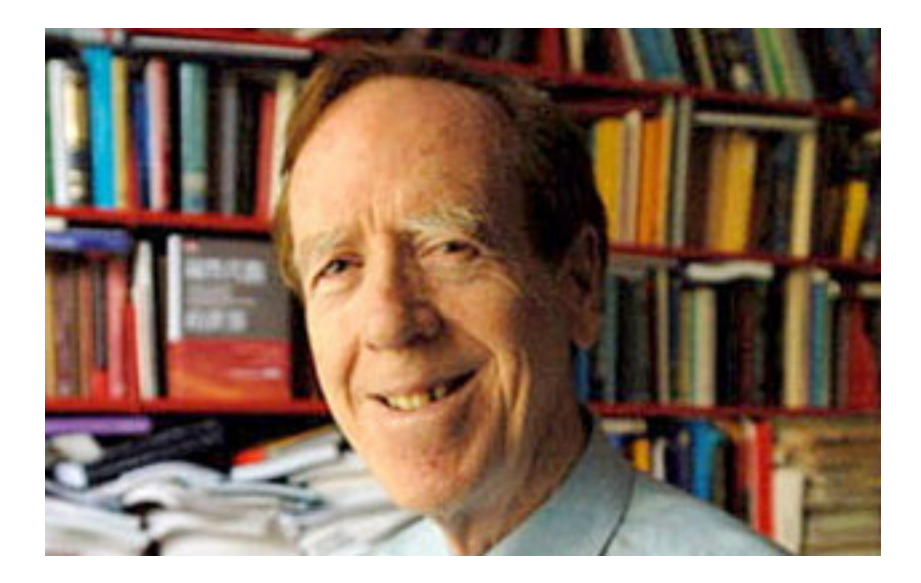

```
In [47]: p = float. (channelview(pimage)) # convert to an array
Out[47]: 3×198×313 Array{Float32,3}:
        [:, :, 1] =0.501961  0.407843  0.27451  0.152941  ...  0.811765  0.729412  0.690196<br>0.576471  0.466667  0.282353  0.129412  0.776471  0.686275  0.631373
         0.576471  0.466667  0.282353  0.129412
         0.592157 0.454902 0.270588 0.137255 0.788235 0.701961 0.611765
        [:, :, 2] =0.478431 0.4 0.278431 0.156863 ... 0.792157 0.717647 0.67451
         0.560784 0.462745 0.298039 0.133333 0.74902 0.670588 0.607843
         0.572549 0.45098 0.27451 0.141176 0.764706 0.686275 0.576471
        [:, :, 3] =0.47451 0.403922 0.298039 0.168627 ... 0.788235 0.717647 0.67451
         0.556863 0.478431 0.317647 0.145098 0.741176 0.670588 0.603922
         0.560784 0.454902 0.294118 0.145098 0.74902 0.678431 0.564706
        ...
        [:, :, 311] =0.180392 0.14902 0.14902 0.145098 ... 0.521569 0.576471 0.627451
         0.203922 0.211765 0.211765 0.160784 0.431373 0.529412 0.588235
         0.196078 0.2 0.211765 0.196078 0.258824 0.333333 0.447059
        [:, :, 312] =0.160784 0.12549 0.133333 0.137255 ... 0.501961 0.556863 0.564706
         0.14902 0.152941 0.156863 0.121569 0.411765 0.505882 0.529412
         0.113725 0.121569 0.141176 0.12549 0.247059 0.329412 0.376471
        [:, :, 313] =0.105882 0.0705882 0.0901961 0.113725 ... 0.490196 0.54902 0.556863
         0.0705882 0.0745098 0.0901961 0.0705882 0.396078 0.498039 0.521569
         0.0117647 0.0196078 0.0509804 0.054902 0.247059 0.333333 0.368627
```

```
In [48]: pr, pg, pb = p[1, :, :], p[2, :, :], p[3, :, :]
         Ur, \sigmar, Vr = svd(pr)
         Ug, \sigma g, Vg = svd(pg)Ub, \sigmab, Vb = svd(pb)
Out[48]: (
         Float32[-0.0425342 -0.0450355 ... 0.00151836 0.00756665; -0.0404301 -0.0474971 ... 0.0181529 -
          Float32[85.0721,21.0869,16.5932,14.0062,11.7329,10.1639,9.09969,7.38199,7.21165,6.61043 ...
         Float32[-0.0697387 -0.0166765 ... -0.00833062 -0.00208743; -0.0695658 -0.0410424 ... 0.0132683
In [21]: using Interact
In [113]: @manipulate for k=slider(1:40,value=1)
           p^r = Ur[:, 1:k] * Diagonal(\sigma r[1:k]) * Vr[:, 1:k]p^2g = Ug[:,1:k]*Diagonal(\sigma g[1:k))*Vg[:,1:k]'p^{\neg}b = Ub[:,1:k]*Diagonal(\overline{\phi}b[1:k])*Vb[:,1:k]'
           img = colorview(RGB, p^r, p^rg, p^rb)end
```
Interact.Slider{Int64}(Signal{Int64}(1, nactions=1),"",1,1:40,"horizontal",true,"d",true)

Out[113]:

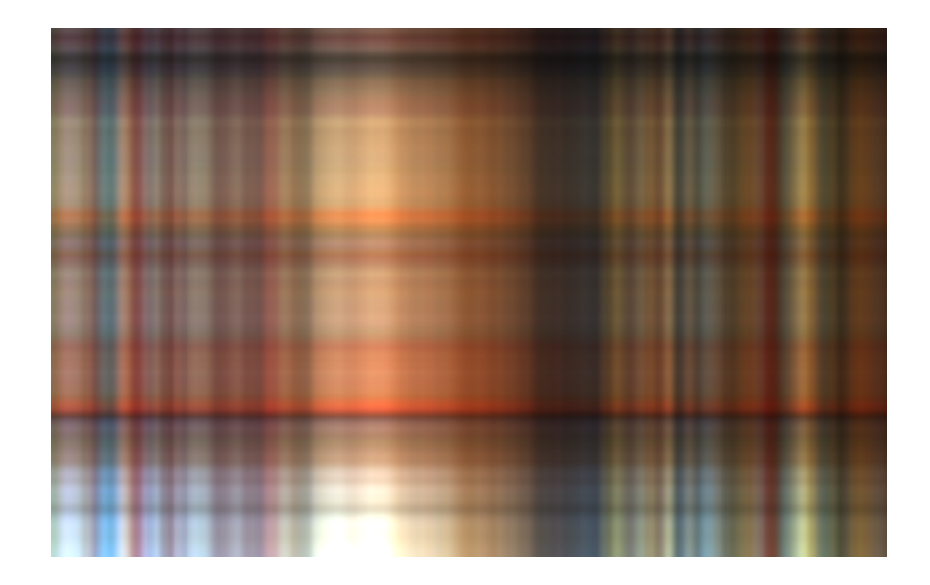

```
In [112]: u = 1.0*[1:500;]/500v = 1.0*[1:500;]/500img = colourview(Gray, u.^2.+v^7.^2)
```
Out[112]:

 $u = [1:5;] v = u u * v'$ 

Moral of the story: if k is large enough U[:,1:k] \* Diagonal(sigma(1:k)) \* V[:,1:k]' is a good approsimation to A often requiring less storage and less computation

let  $u = Ur[:,1:1]$ , that is the first column of Ur let  $v = Vr[:,1:1]$ , that is the first column of Vr let  $\sigma$  be the first sing value:  $Diagonal(\sigma r[1:k])$ 

Consider  $u * \sigma * v'$ 

Now consider k=2 and we now have  $u_1 * \sigma_1 * v_1' + u_2 * \sigma_2 * v_2'$ 

## 1 What happens when a matrix has low rank?

The four fundamental subspaces done nicely — could have been an early lecture if we accepted the existence of the SVD

U contains a basis for the column space and the left nullspace.

V contains a basis for the row space and the nullspace.

#### 1.1 The svd not as an eigenproblem

```
In [56]: A = eye(5)
        svdvals(A)
Out[56]: 5-element Array{Float64,1}:
         1.0
         1.0
         1.0
         1.0
         1.0
In [57]: A = Diagonal(randn(5))
Out[57]: 5×5 Diagonal{Float64}:
         0.613256· 0.0422927 · · ·
                  -0.63973\cdot -0.990658 \cdot-0.627429In [60]: svdvals(A) # absolute value of diagonals
        # svdvals always are in monotonically non-increasing order
Out[60]: 5-element Array{Float64,1}:
         0.990658
         0.63973
         0.627429
         0.613256
         0.0422927
In [61]: Q, = qr(randn(5,5))
Out[61]: (
        [-0.931081 \ 0.296539 \ldots \ 0.201138 \ -0.0447364; \ -0.292306 \ -0.577143 \ldots \ -0.299267 \ 0.669342; \ldots;[2.5807 \ 0.965238 \ \ldots \ -0.222149 \ -0.888621; \ 0.0 \ 1.97385 \ \ldots \ 0.947547 \ 1.51652; \ \ldots \ ; \ 0.0 \ 0.0 \ \ldotsIn [62]: Q'Q
Out [62]: 5×5 Array{Float64,2}:
          1.0 5.92825e-17 6.44407e-18 -4.35814e-17 -3.14965e-17
          5.92825e-17 1.0 -2.96707e-17 7.93108e-17 -2.02231e-16
          6.44407e-18 -2.96707e-17 1.0
         -4.35814e-17 7.93108e-17 9.72078e-18 1.0 2.30099e-17
         -3.14965e-17 -2.02231e-16 1.13361e-16 2.30099e-17 1.0
In [63]: svdvals(Q)# Q = Q * (\sum = I) * (V = I)'Out[63]: 5-element Array{Float64,1}:
         1.0
         1.0
         1.0
         1.0
         1.0
```

```
In [65]: D = Diagonal(randn(5))
```

```
Out [65]: 5×5 Diagonal{Float64}:
       -0.523319 · · · ·
        1.52027 · ·
        -0.38718-1.79956· · · · 0.652395
In [66]: svdvals(Q*D)
Out[66]: 5-element Array{Float64,1}:
       1.79956
       1.52027
       0.652395
       0.523319
       0.38718
In [67]: svdvals(D*Q)Out[67]: 5-element Array{Float64,1}:
       1.79956
       1.52027
       0.652395
       0.523319
       0.38718
```
### 1.2 The SVD as an eigenproblem

In [68]: # Notice if  $A = U \Sigma V'$  then #  $A' A = U \sum V' V \sum' U'$ #  $A' A = V \Sigma^2 V'$ #  $A*A' = U \Sigma^2 U'$ 

Notice that the EIGENVALUES of A'A are the squares of the singular values, and the EIGENVECTORS are the RIGHT singular vectors of A

Notice that the EIGENVALUES of A\*A' are the squares of the singular values, and the EIGENVECTORS are the LEFT singular vectors of A

```
In [69]: A = randn(5,5)
Out [69]: 5×5 Array {Float64,2}:
          1.09439 -0.549367 -0.702103 -0.409549 -0.876272
         -0.0898927 -0.326874 0.744131 1.90022 -0.38217
          1.44306 -0.939842 -0.232601 0.0446827 1.1359
          0.829604 0.357431 1.57064 -0.187752 0.87653
         -0.904201 0.646341 1.81352 -0.495678 0.615737
In [73]: svdvals(A).^2 |> sort
Out[73]: 5-element Array{Float64,1}:
         0.162697
         1.16973
         4.43383
         5.73886
         9.39601
In [72]: eigvals(A'A) |> sort
```

```
Out[72]: 5-element Array{Float64,1}:
         0.162697
         1.16973
         4.43383
         5.73886
         9.39601
In [74]: U, \sigma, V = \text{svd}(A)Out[74]: (
        [-0.465127 -0.153446 ... -0.782776 0.377919; 0.130124 0.177088 ... -0.128854 0.136038; ...; 0.400566][3.06529,2.39559,2.10567,1.08154,0.403357],
        [-0.37155 -0.740265 ... -0.43047 -0.319184; 0.343258 0.221453 ... -0.136726 -0.863408; ...; -0.1200037]In [77]: E,X = eig(A'A)
        display(X)
5×5 Array{Float64,2}:
-0.319184 -0.43047 0.163632 0.740265 0.37155
-0.863408 -0.136726 -0.262613 -0.221453 -0.3432580.263668 -0.423152 0.220087 0.22444 -0.807843
-0.262141 0.201185 0.921966 -0.201913 0.0041411
-0.120037 0.759255 -0.0761574 0.558413 -0.302487
In [79]: V[:,5:-1:1]
Out [79]: 5\times5 Array {Float64,2}:
         -0.319184 -0.43047 0.163632 -0.740265 -0.37155-0.863408 -0.136726 -0.262613 0.221453 0.343258
          0.263668 -0.423152 0.220087 -0.22444 0.807843
         -0.262141 0.201185 0.921966 0.201913 -0.0041411
         -0.120037 0.759255 -0.0761574 -0.558413 0.302487
In [80]: E, X = eig(A*A')display(X)
5×5 Array{Float64,2}:
 0.377919 -0.782776 0.0674516 0.153446 -0.465127
 0.136038 -0.128854 -0.957391 -0.177088 0.130124
 0.350741 0.441186 -0.183524 0.772021 -0.22943
-0.533714 -0.409481 -0.0701469 0.59061 0.440152
 0.656355 -0.0913112 0.200626 0.0160556 0.721355
In [82]: U[:,5:-1:1]
Out [82]: 5×5 Array{Float64,2}:
          0.377919 -0.782776 -0.0674516 -0.153446 -0.465127
          0.136038 -0.128854 0.957391 0.177088 0.130124
          0.350741 0.441186 0.183524 -0.772021 -0.22943
         -0.533714 -0.409481 0.0701469 -0.59061 0.440152
          0.656355 -0.0913112 -0.200626 -0.0160556 0.721355
  How many parameters are there "REALLY" in an n x n orthogonal matrix Q?
  The answer is n(n-1)/2 (or "n choose 2")
  one can easily check there are n(n + 1)/2 constraints in Q^T Q = I:
```

```
In [ ]: n(n-1)/2 + n + n(n-1)/2
```